# BOOTCAMP

## Full Stack Developer

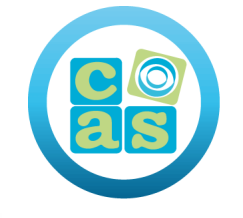

## **as** Consulting<br>as & Training

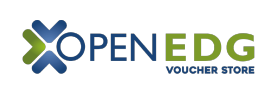

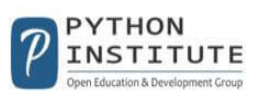

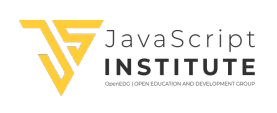

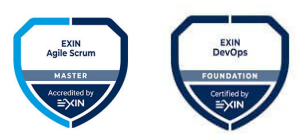

(+34) 915 53 61 62 info@cas-training.com Calle de la Basílica, 19 28020 Madrid

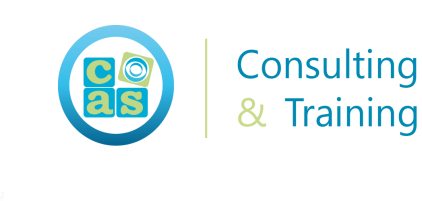

#### Introducción

Este Bootcamp te capacita para convertirte en un Full Stack Developer con los conocimientos y competencias necesarios para afrontar cualquier proyecto de desarrollo de aplicaciones web utilizando los lenguajes más demandados en el mercado.

Hemos diseñado este programa formativo en coordinación con las principales empresas del sector con la finalidad de ofrecerte una formación de calidad y que responda a las necesidades reales de sus equipos de desarrollo.

Como especialista de Full Stack Developer serás capaz de desarrollar proyectos de tipo Front-End y Back-End para sitios web y webapps .

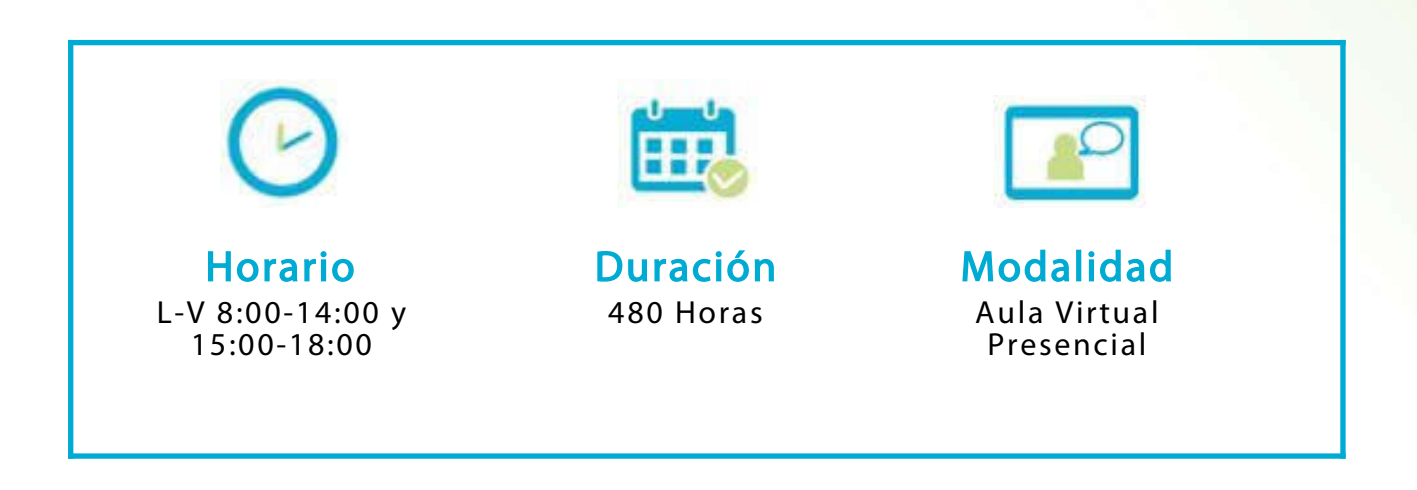

#### Actualidad de empleo

Según el informe de Oferta y Demanda de Empleo en España, realizado por Infoempleo Adecco, "dentro del área TIC, el puesto de trabajo más demandado es el de programador/a (22,1%) que aumenta ocho puntos respecto al año 2019", y sitúa como principal dificultad en los procesos de selección de las empresas la carencia de los candidatos de las competencias técnicas suficientes.

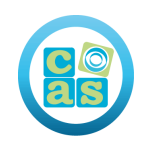

#### ¿Qué esperar?

Los Bootcamp surgen con la finalidad de facilitar que las empresas accedan a perfiles profesionales con Skills de IT con la finalidad de contratar puestos de alto nivel.

Esta modalidad formativa permite, además, asegurar a las empresas que los profesionales disponen de conocimientos prácticos y que los pueden aplicar de forma directa al mundo empresarial y a situaciones reales. Por este motivo, el currículum está centrado en las competencias que las empresas están buscando y el tiempo necesario para impartir la formación se encuentra ajustado para ser inferior al necesario para un grado o un máster.

Gracias a un formato inmersivo, muy centrado en la práctica y desarrollado en un entorno asimilable al entorno real de trabajo, la adaptación de los alumnos al entorno laboral es más efectiva y rápida.

Desde su nacimiento, los Bootcamps han demostrado su efectividad para graduar y facilitar el acceso al mercado a estudiantes sin conocimientos previos, permitiendo generar centenares de miles de empleos.

#### Nuestra experiencia en Bootcamps

Los bootcamps de CAS Training suponen una experiencia formativa e inmersiva, diseñada para dar un giro a tu vida profesional, modificando la manera de abordar el aprendizaje.

Con la finalidad de complementar el proceso de aprendizaje, contamos con un equipo de profesionales de recursos humanos para ayudarte en la búsqueda de empleo y en la optimización de tu carrera profesional.

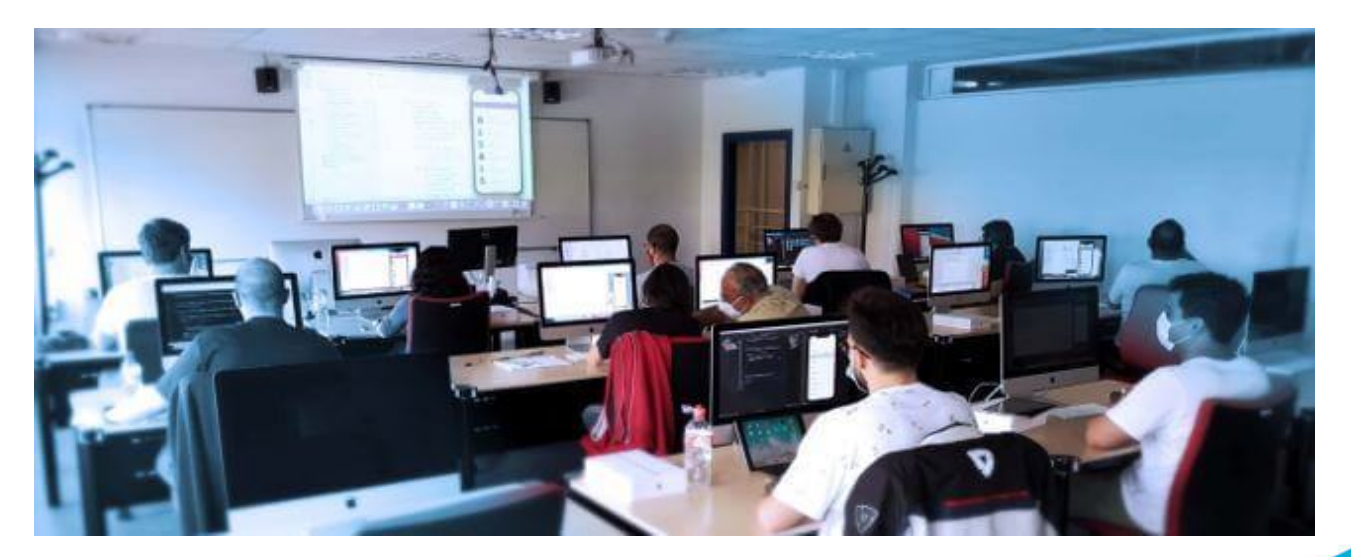

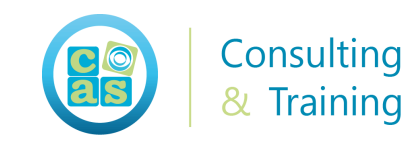

Importante: Debes saber que nuestros programas requieren un alto nivel de exigencia, compromiso y dedicación por tu parte para llegar a adquirir las habilidades y rutinas propias del mundo empresarial.

#### ¿Necesito tener experiencia previa?

No es necesario que tengas experiencia previa, nuestros Bootcamps están diseñados para todo tipo de perfiles. Además, contamos con un módulo inicial diseñado con el objetivo de adquirir cualquier conocimiento previo necesario para superar con éxito el programa de formación.

"Nunca es tarde para cambiar el modo en el que vives."

Aristóteles

#### Encontrar o Mejorar tu posición Profesional

Tu formación en CAS Training, sin duda, será tu mejor inversión. Nuestro objetivo es ayudarte a adquirir las habilidades que te permitan encontrar o mejorar tu posición profesional.

Nuestros formadores y el resto del equipo formativo están a tu disposición para que puedas alcanzar tus objetivos con esfuerzo y dedicación.

Sabemos cuáles son las necesidades del mercado y disponemos de una amplia experiencia en proyectos de formación y consultoría IT, más de 20 años, ayudando a las empresas a seleccionar los perfiles profesionales para sus proyectos y conociendo de primera mano, las habilidades requeridas por las empresas para cada uno de los roles profesionales demandados.

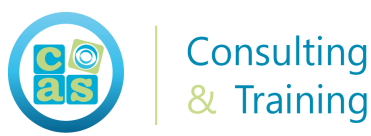

### Material del curso:

- Documentación Oficial de Fundamentos de programación en JavaScript (JSE-40-01)
- Documentación Oficial de Fundamentos de programación en Python (PCEP 30-01 & PCEP – 30-02)
- Documentación Oficial de EXIN Agile Scrum Foundation
- Documentación Oficial de DevOps

## Perfil del docente:

- Formadores Certificados por Scrum, DevOps, OpenEdg (JavaScript, Python)
- Más de 5 años de experiencia profesional
- Más de 4 años de experiencia docente
- Profesional activo en empresas del sector IT

## Metodología:

- "Learning by doing" se centra en un contexto real y concreto, buscando un aprendizaje en equipo para la resolución de problemas en el sector empresarial.
- Aulas con grupos reducidos para que el profesional adquiera la mejor atención por parte de nuestros instructores profesionales.
- El programa de estudios como partners oficiales es confeccionado por nuestro equipo de formación y revisado por las marcas de referencia en el sector.
- La impartición de las clases podrá ser realizada tanto en modalidad Presencial como Virtual.

**Contract Contract Contract Contract** 

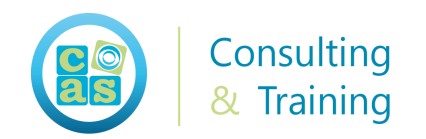

## Certificación:

- Certificación IT Specialist HTML5 Application Development
- Certificación Exin Devops Fundamentals
- Certificación EXIN Agile Scrum Foundation
- Certificación Fundamentos de programación en JavaScript JSE-40-01
- Certificación Fundamentos de programación en Python PCEP 30-01 & PCEP – 30-02

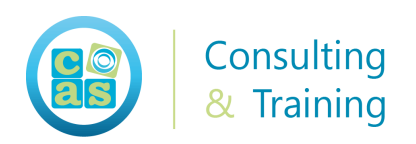

## Contenidos:

#### Ramp up

#### Módulo 0: Bienvenida

- Presentación del claustro de docentes
- Presentación del contenido del Bootcamp
- Entrega de material docente
- Acceso y documentación del Aula Virtual

#### Módulo 1: Introducción

- Consolidar conocimientos básicos
- Uso inicial de herramientas de software
- Fundamendos y contexto actual

#### Módulo 2: Agile Scrum - Metodologías Agiles

- Pensamiento Agile
- Manifiesto Agile
- Objetivos Agile
- Marcos Agile
- ITIL +Agile
- Scrum
- Roles Scrum: Product Owner y Team
- Estimación AGILE, planificación, supervisión y control
- El Sprint
- Diagrama de flujo acumulativo
- Estimación
- Planificación Ágil
- ROI
- Proyectos complejos
- Adoptando AGILE

(+34) 915 53 61 62 cas-training.com

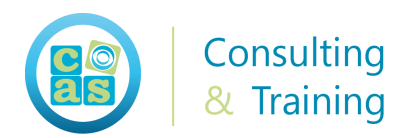

#### Módulo 3: Devops: Kubernetes para desarrolladores

- ¿Qué son los microservicios?
- Imágenes y contenedores
- ¿Qué es un Docker?
- ¿Qué es Kubernetes?
- Instalación de Docker
- Docker Hub
- Docker CLI
- Creación contenedores a partir de imágenes
- Creación de imágenes propias
- Dockerfile
- Volúmenes
- Ejemplo Web Simple creada con dockerfile en un contenedor
- Ejemplo Web Node.js creada con dockerfile en un contenedor
- Docker Compose
- Despliegue de contenedores
- Orquestadores: Kubernetes
- Docker Swarm
- Docker Registry

#### FUNDAMENTOS DE DESAROLLO WEB

#### Módulo 4: Dominios, Hosting y GIT

- Tipos de Dominio
- Genéricos o gTLD (geopraphical Top Level Domain)
- Territoriales ccTLD (country code Top Level Domain)
- Dominios de tercer nivel
- Espacio web y Hosting
- Características
- Tipos de hosting
- ¿Qué hosting elegir? En cada proyecto
- Introducción a GIT
- Fundamentos de repositorios de código
- Instalación de GIT
- Entender el uso de commit, push, pull, fetch y reset

**The Company of the Company** 

• Creación y utilización de ramas

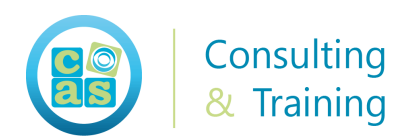

- GIT merge
- Repositorios remotos
- Trabajar con flujos de trabajo

#### FRONT-END

#### Módulo 5: HTML 5 y CSS

- Introducción a HTML y CSS
- Crear y estilizar Páginas HTML5
- Introducción a JavaScript
- Creación de Formularios y Validación de entrada
- Comunicar con una fuente de datos remota
- Codificar HTML5 utilizando CSS3
- Crear objetos y métodos usando JavaScript
- Crear páginas interactivas usando las APIS HTML5
- Añadir soporte Offline a Aplicaciones Web
- Leer y escribir datos locales
- Implementar una interfaz de usuario adaptable
- Crear Gráficos Avanzados
- Animar la interfaz de usuario
- Implementar comunicaciones en tiempo real
- Crear un proceso

#### Módulo 6: JavaScript I FRONT-End

- Programación en JavaScript
- Introducción a JavaScript
- ¿Qué es JavaScript?
- Scripts
- Sintaxis
- Variables y tipos de datos
- Tipos de variables
- Tipos de datos
- Operadores
- Estructuras de control de flujo
- Funciones de JavaScript

(+34) 915 53 61 62 cas-training.com

**Contract Contract Contract Contract** 

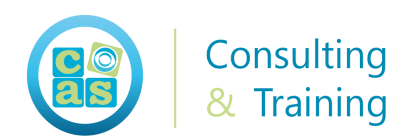

- Arrays JavaScript
- Tipos en JavaScript
- DOM
- Formularios
- Eventos
- POO

#### Módulo 7: Angular y otros Frameworks

- Iniciación de Conceptos Clave
- Introducción a las Apps Híbridas
- Introducción a Angular
- Introducción a Tipescript
- Configuración del Entorno
- Introducción a los Componentes
- Plantillas, Interpolación y Directivas
- Enlazando con Datos y Filtrado de Datos
- Profundizando en Componentes
- Comunicación entre Componentes
- Medición
- Trabajo con Servicios: Injección de Dependencias, Reutilización
- Trabajando con Formularios
- Entrada de Datos de Usuario
- Validación de Datos
- Validadores Personalizadas
- Acceso y Obtención de Datos Remotos: Http y JSON
- Navegación y Enrutar de Componentes
- Modularizarión de una App
- Organización (de una app) en Módulos

#### BACK-END

#### Módulo 8: ReactJS

- Instalación de ReactJS
- XECMAScript
- Componentes y props

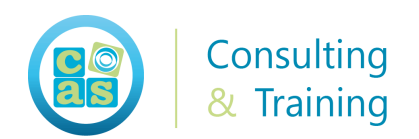

- Elementos React
- Componentes React
- Ciclo de vida
- Normas para usar state
- Estilos
- Eventos
- Gestión de eventos
- SyntheticEvent

#### Módulo 9: Javascript II BACK-End

- Otros operadores JS (typeof, instanceof, delete y ternary)
- Precedencia del operador
- ¿Cómo interactuar con el usuario en JavaScript?
- Cuadros de diálogo: alerta
- Cuadros de diálogo: confirmar
- Cuadros de diálogo: indicador

#### Módulo 10: Javascript II - Ejecución Condicional y Bucles

- ¿Qué es la ejecución condicional?
- La sentencia if
- La sentencia if-else
- La sentencia if-else-if
- El operador condicional
- La sentencia switch-case
- ¿Qué son los bucles?
- El ciclo while
- El ciclo do-while
- El bucle for
- El bucle for-of
- El bucle for-in
- Las sentencias break y continue

#### Módulo 11: Javascript II - Funciones

- ¿Qué son las funciones?
- Declaración de funciones

**Contract Contract Contract Contract** 

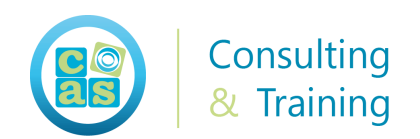

- Funciones de llamada
- Variables locales
- La declaración de devolución
- Parámetros de función
- Sombreado
- Validación de parámetros
- Recursividad
- Funciones como miembros de primera clase
- Expresiones de funciones
- Devoluciones de llamada síncronas
- Devoluciones de llamadas asincrónicas
- Funciones de flecha

#### Módulo 12: Javascript II - Errores, excepciones, depuración y solución de problemas

- Errores: el pan de cada día del programador
- Lenguajes naturales y errores de comunicación
- Errores frente a excepciones
- Errores sin excepciones
- Confianza limitada
- Tipos de errores SyntaxError
- Tipos de errores ReferenceError
- Tipos de errores: TypeError
- Tipos de errores RangeError
- La sentencia try-catch
- Manejo de excepciones condicionales
- La declaración final
- La instrucción throw y los errores personalizados
- ¿Qué es la depuración?
- Ejecución paso a paso
- Preparación del ambiente
- La declaración del depurador
- La opción de currículum
- Depuración de código sin la declaración del depurador
- La opción de paso por encima
- El paso a la opción
- La opción de pila de llamadas

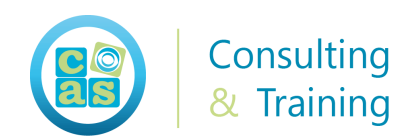

- Visualización y modificación de variables
- La opción de salir
- Medición del tiempo de ejecución del código
- Aprende la sintaxis y la semántica del lenguaje Python
- Practicar habilidades para resolver desafíos típicos de implementación
- Utilice los elementos más importantes de la biblioteca estándar de Python
- Instale su entorno de tiempo de ejecución
- Escriba sus propios programas en Python

#### Módulo 13: Introducción a Python

- ¿Cómo se ejecuta el programa?
- ¿Cómo se define y construye el lenguaje de programación?
- ¿Cuál es la diferencia entre compilación e interpretación?
- ¿Qué es Python?
- ¿Cómo se posiciona entre otros lenguajes de programación? y ¿Qué distingue a las diferentes versiones de Python?

#### Módulo 14: Tipos de datos, variables, operaciones básicas de entrada-salida, operadores básicos

- Los métodos básicos de formato y salida de datos ofrecidos por Python
- Tipos de datos y operadores numéricos, sus relaciones mutuas y enlaces
- Concepto de variables y convenciones de nombres de variables
- Operador de asignación
- Las reglas que rigen la construcción de expresiones
- La entrada y conversión de datos

#### Módulo 15: Valores booleanos, ejecución condicional, bucles, listas, operaciones lógicas y bit a bit

- Valores booleanos para comparar valores de diferencia y controlar las rutas de ejecución utilizando las instrucciones if y if-else
- La utilización de bucles (while y for) y cómo controlar su comportamiento utilizando las instrucciones break y continue

- La diferencia entre operaciones lógicas y bit a bit
- Concepto de listas y procesamiento de listas
- Bucle for y el corte

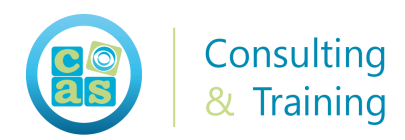

• Matrices multidimensionales

#### Módulo 16: Funciones, tuplas, diccionarios y procesamiento de datos

- La definición y el uso de funciones: su razón de ser, propósito
- Concepto de pasar argumentos de diferentes maneras y establecer sus valores predeterminados
- Mecanismos para devolver los resultados de la función
- Problemas con el alcance del nombre
- Datos: tuplas y diccionarios, y su papel en el procesamiento de datos

#### Módulo 17: Preparación perfil profesional

- Revisión de CV profesional
- Preparación para la realización de Entrevistas
- Comunicación y lenguaje no verbal
- Definición de Skills y habilidades
- Recomendaciones para afrontar los procesos de selección

**The Company of the Company** 

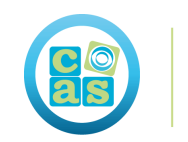

Consulting & Training

### Sobre CAS Training

CAS Training ofrece Soluciones de Formación y Servicios de Consultoría y Outsourcing desde hace más de 20 años.

En nuestro centro de formación ejecutamos planes y acciones formativas diseñados especialmente para profesionales y empresas IT, con diseños y modalidades formativas en constante evolución y con el objetivo de ayudar y apoyar a las personas y organizaciones a crecer profesionalmente.

Nuestro compromiso es formar profesionales IT a través de una metodología teóricoprácticas que les permitan adquirir las habilidades más demandadas por las empresas.

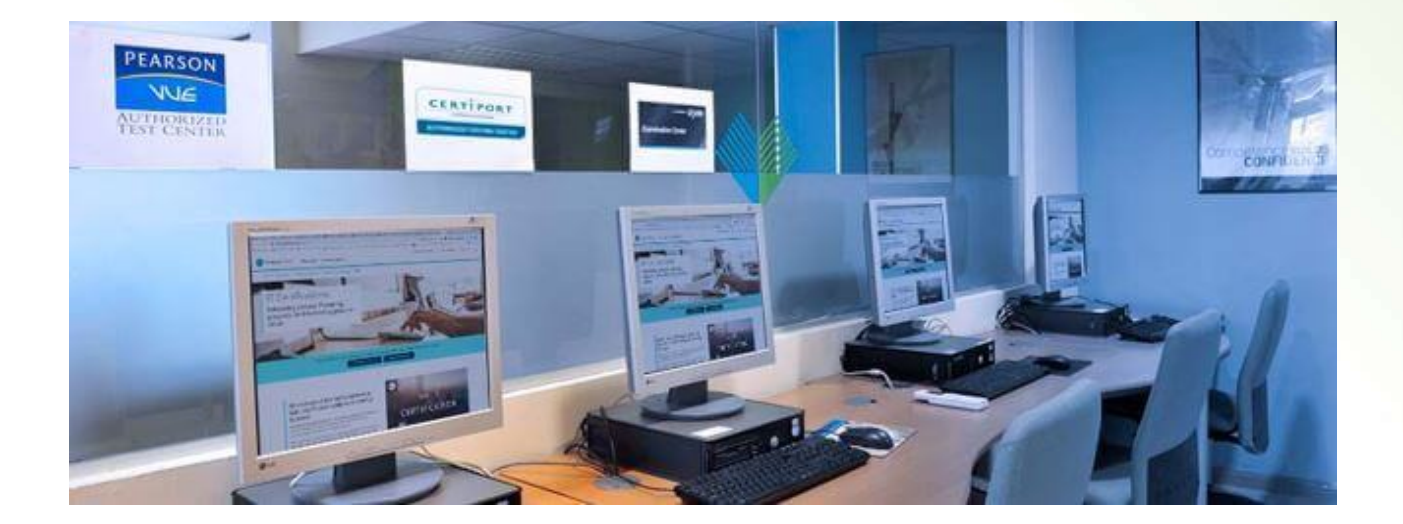

#### Instalaciones

Nuestras instalaciones, disponen de la infraestructura y medios técnicos más avanzados, con el objetivo de ofrecer a nuestros clientes un servicio de alta calidad. Actualmente contamos con dos sedes, una en Madrid y otra en Barcelona, ambas acreditadas para el desarrollo de Formación Oficial Certificada y somos Centro Examinador Oficial acreditado por Pearson Vue, Exin, Certiport, PeopleCert y ATC Android.

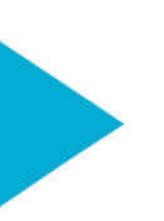

#### ¿Dónde estamos?

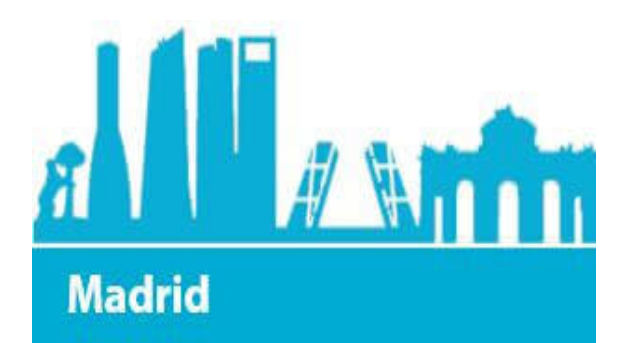

Calle de la Basílica 19 28020 Madrid **Metro** Nuevos Ministerios

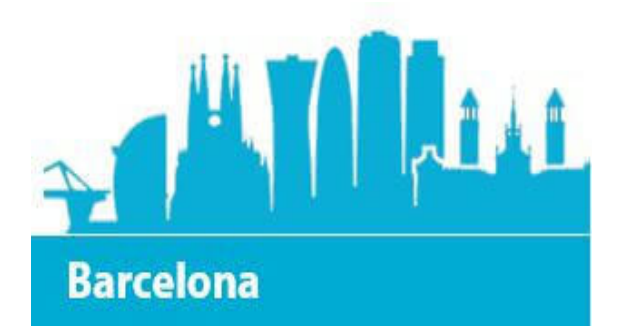

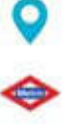

Carrer de la Ciutat de Granada 150 08005 Barcelona Metro Glòries

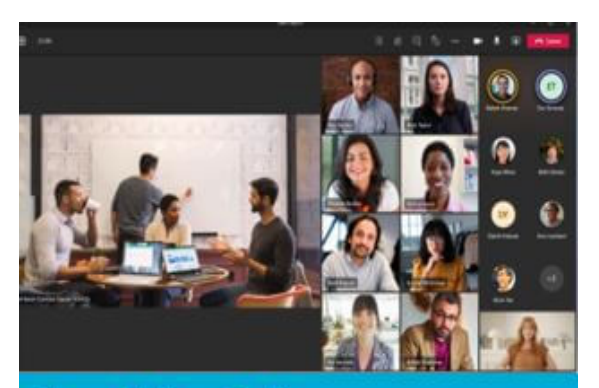

**También Online** 

Nuestra oferta formativa está adaptada para poder se atendida desde cualquier lugar ya que disponemos de las plataformas de virtualización más avanzadas.

**CONTRACT** 

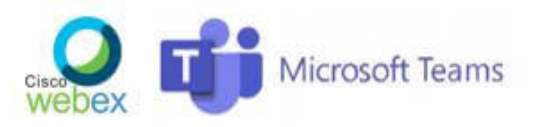

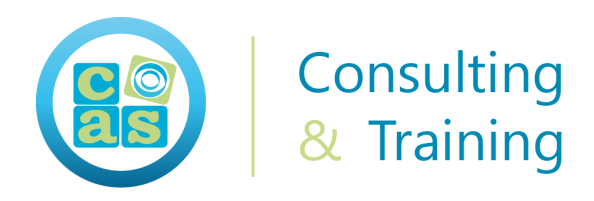

#### Partners

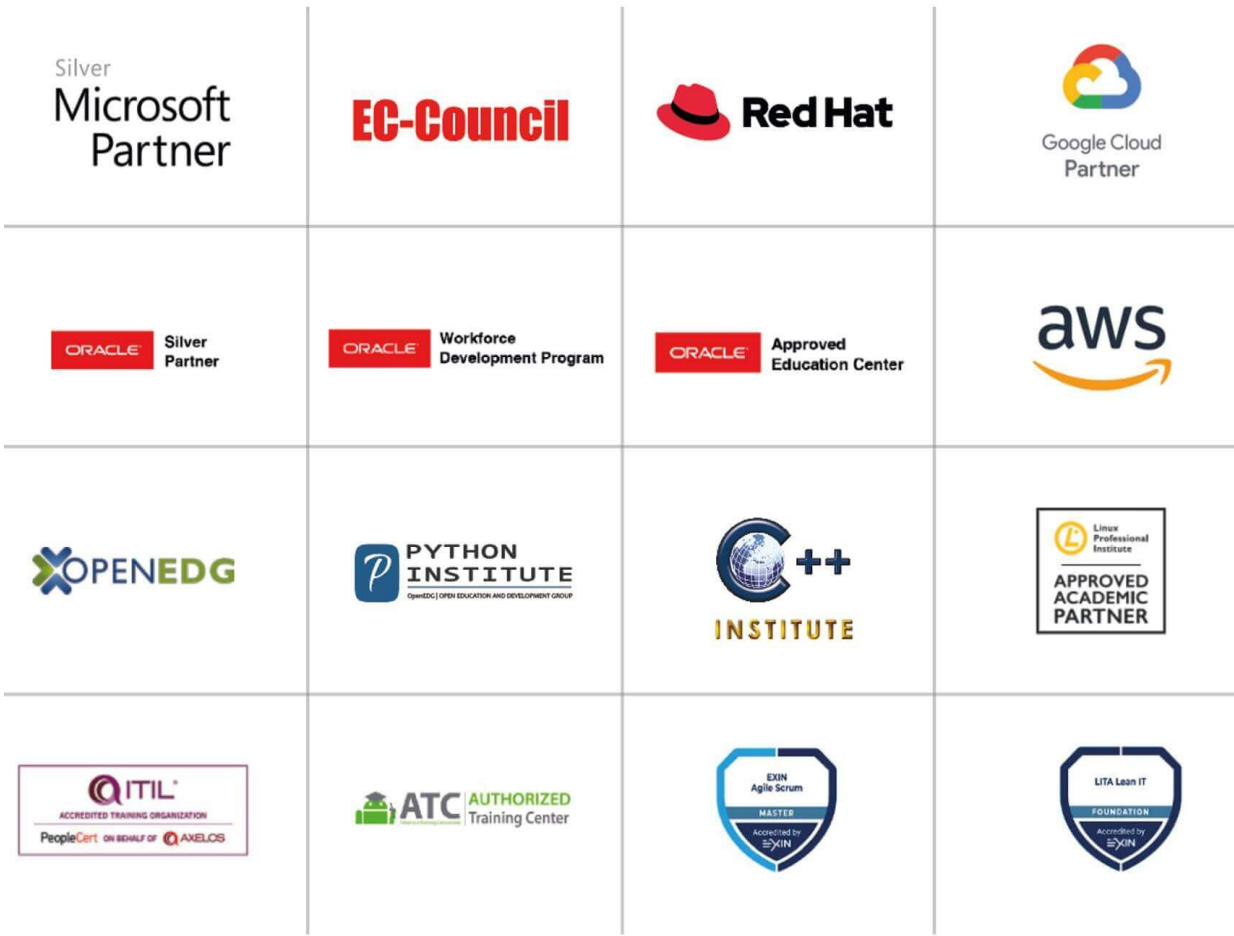

#### Centro examinador

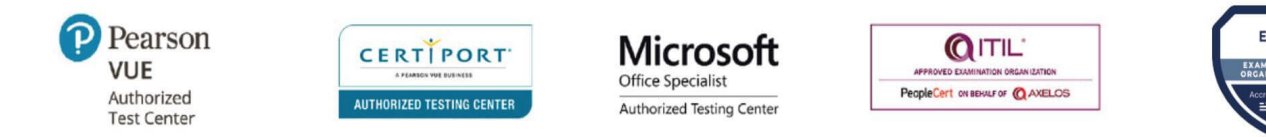

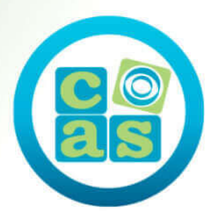

## Consulting<br>& Training

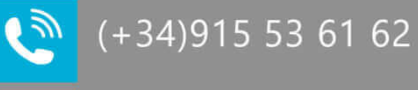

 $\overline{\mathbf{Q}}$ 

 $\blacksquare$ 

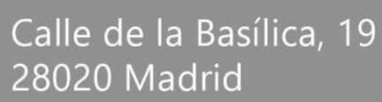

info@cas-training.com